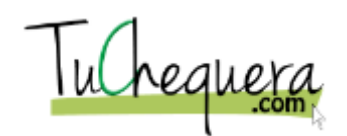

## **Crear otra remuneración**

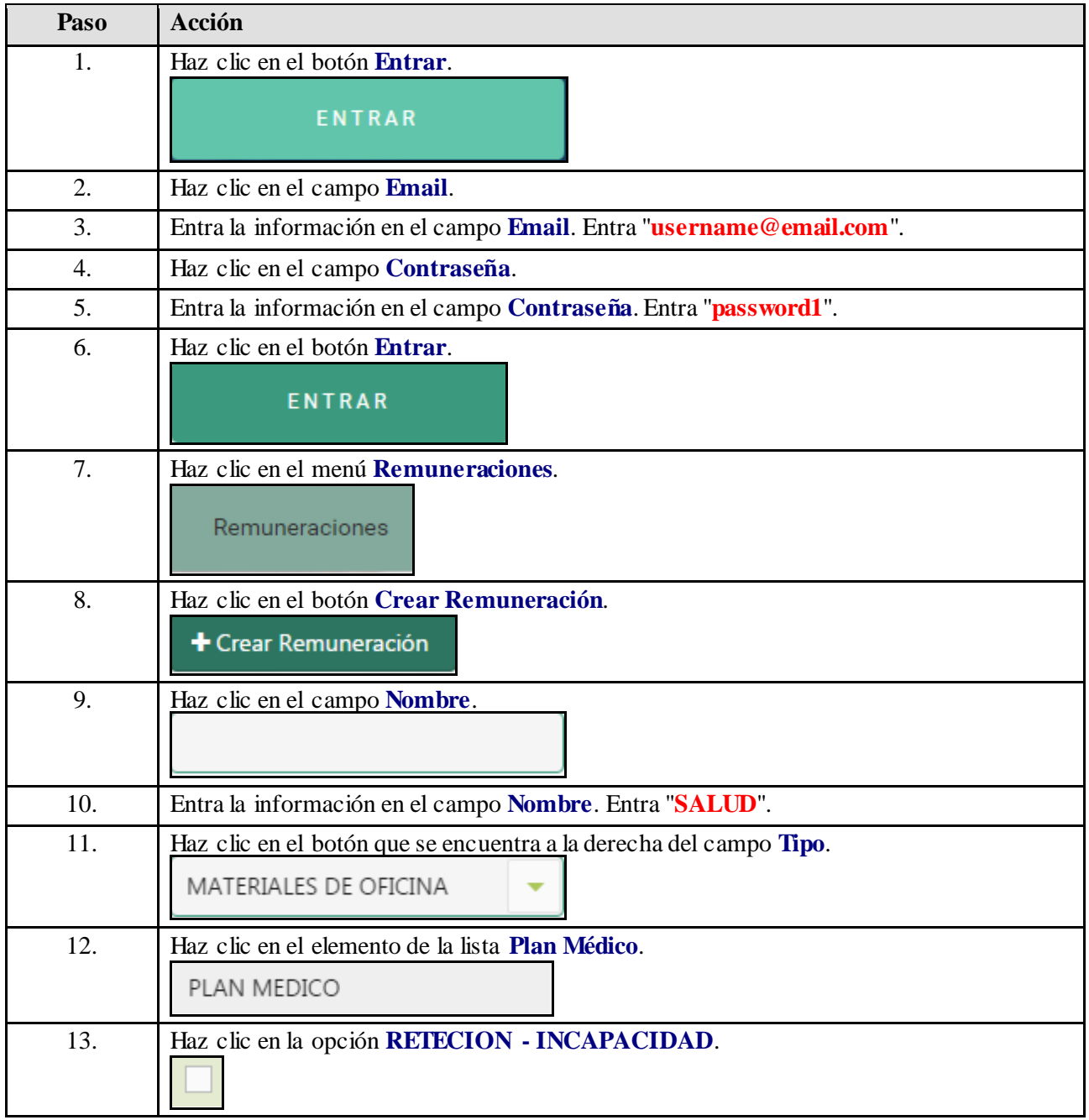

## **Ayuda de trabajo**

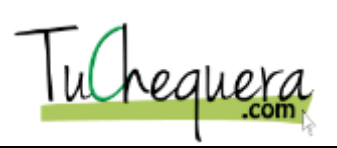

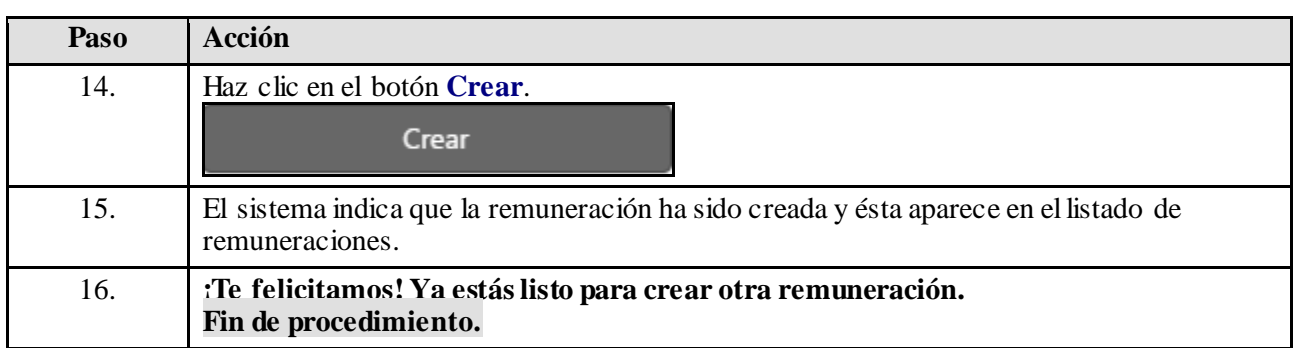